#### Introduction to Data Management CSE 344

Lecture 7: SQL Wrap-up Relational Algebra

#### Announcements

- Webquiz 3 is open, due next Tuesday
- Homework 3 has been posted, due on Wednesday, 2/1
	- Azure can take significant time to set up
	- Don't wait until the last minute to start
	- We support Windows

# Using Electronics in Class

- Opened laptops create disturbances to your neighbors
- Please sit in the back if you use your laptop to take notes
- OK if you use surfaces
- And please don't check your email / sms / youtube / fb / etc during class
	- If people are doing this we will have to ban all laptops  $\odot$ CSE 344 - Winter 2017 3

# Semantics of SQL With Group-By

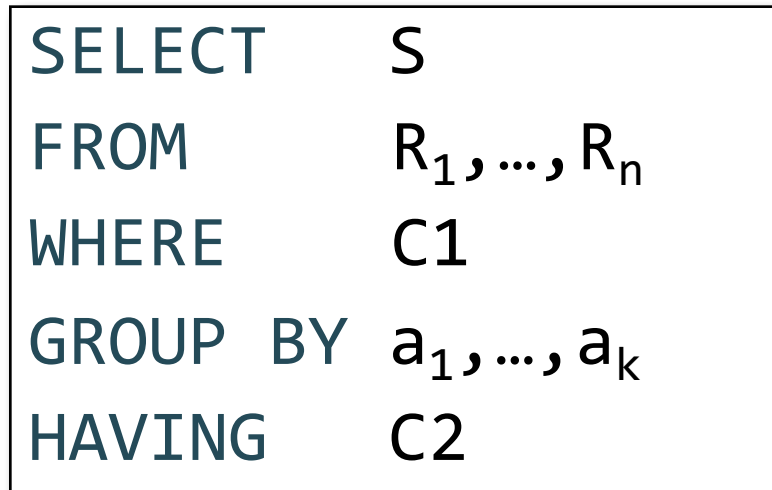

$$
\fbox{FWGHOS}
$$

Evaluation steps:

- 1. Evaluate FROM-WHERE using Nested Loop Semantics
- 2. Group by the attributes  $a_1, \ldots, a_k$
- 3. Apply condition C2 to each group (may have aggregates)
- 4. Compute aggregates in S and return the result

CSE 344 - Winter 2017

#### What We Learned Yesterday

- Subqueries can occur in every clause:
	- SELECT
	- FROM
	- WHERE

# 3. Subqueries in WHERE

Find all companies s.t. all their products have price < 200

same as:

Find all companies that make only products with price < 200

Universal quantifiers

#### Universal quantifiers are hard!  $\otimes$

CSE 344 - Winter 2017

# 3. Subqueries in WHERE

Find all companies s.t. all their products have price < 200

1. Find *the other* companies that make some product  $\geq 200$ 

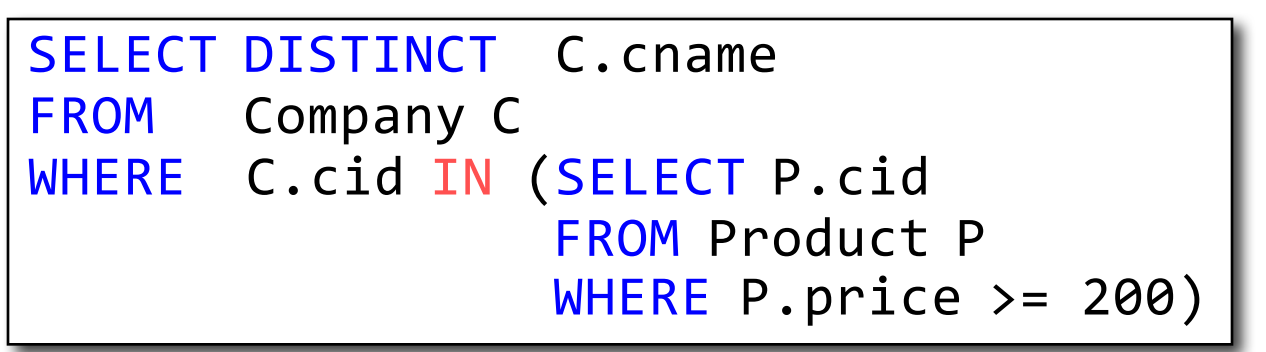

2. Find all companies s.t. all their products have price < 200

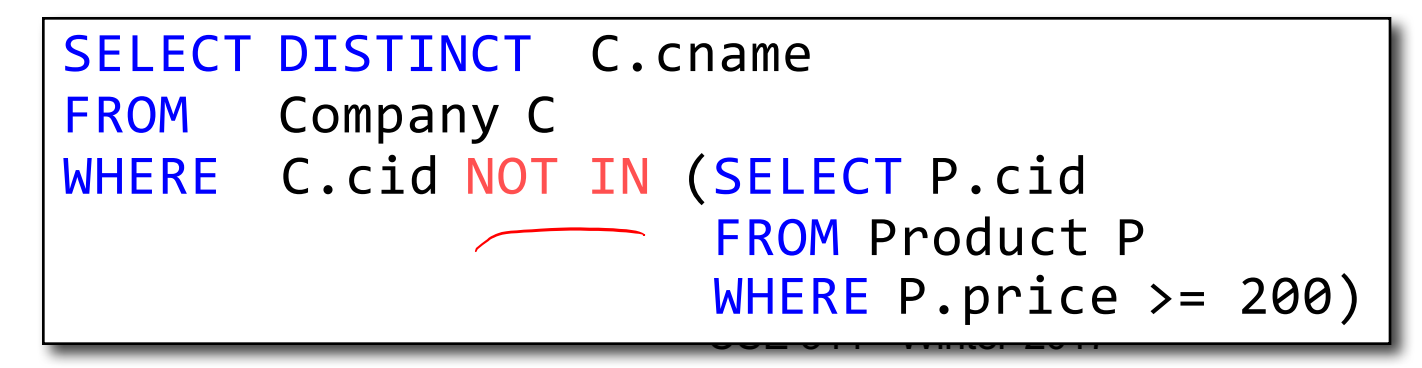

# 3. Subqueries in WHERE

Find all companies s.t.  $all$  their products have price  $\leq 200$ 

Universal quantifiers

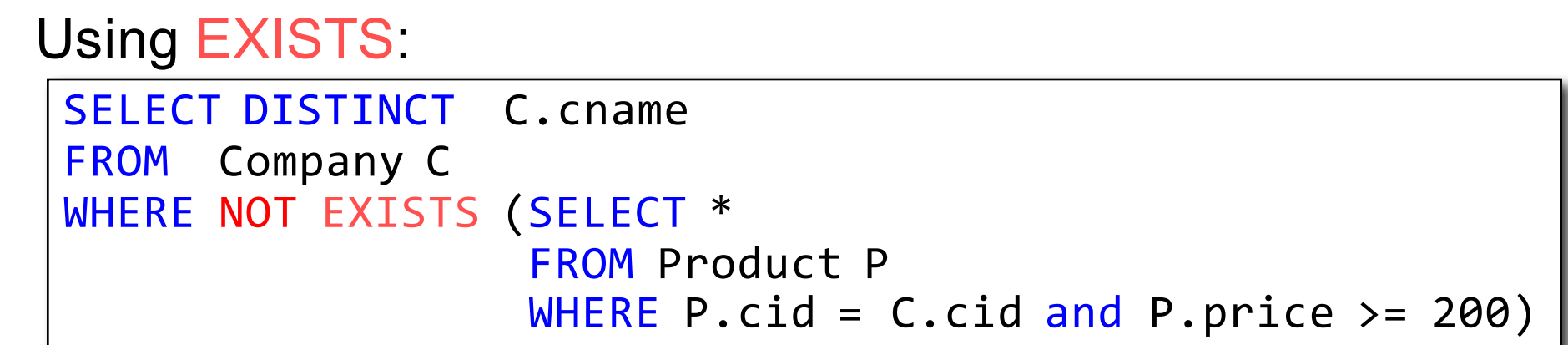

# 3. Subqueries in WHERE

Find all companies s.t.  $all$  their products have price  $\leq 200$ 

Universal quantifiers

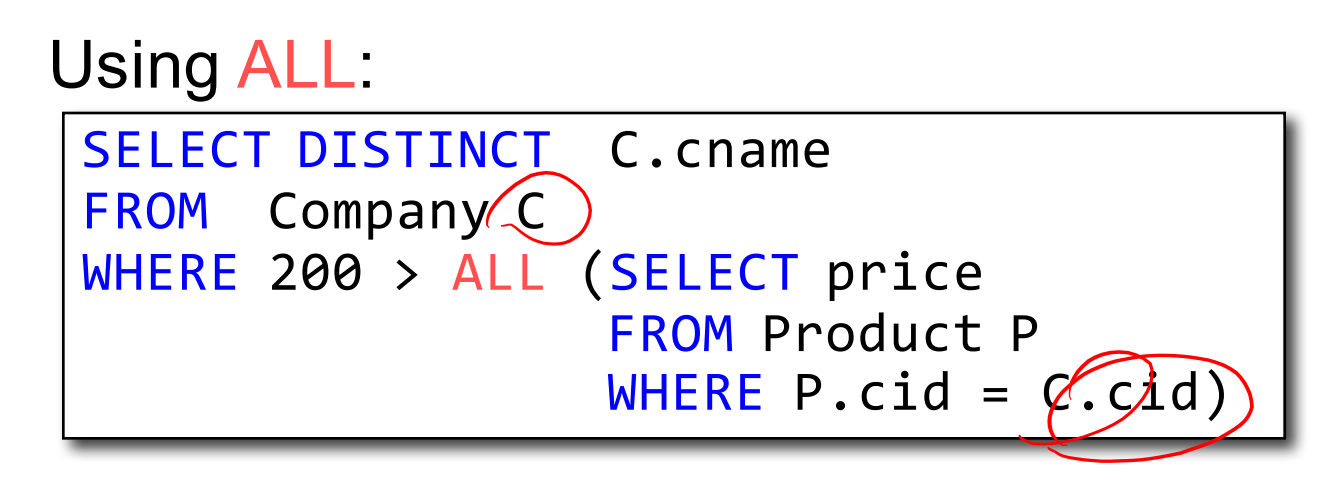

CSE 344 - Winter 2017

# 3. Subqueries in WHERE

Find all companies s.t.  $all$  their products have price  $\leq 200$ 

Universal quantifiers

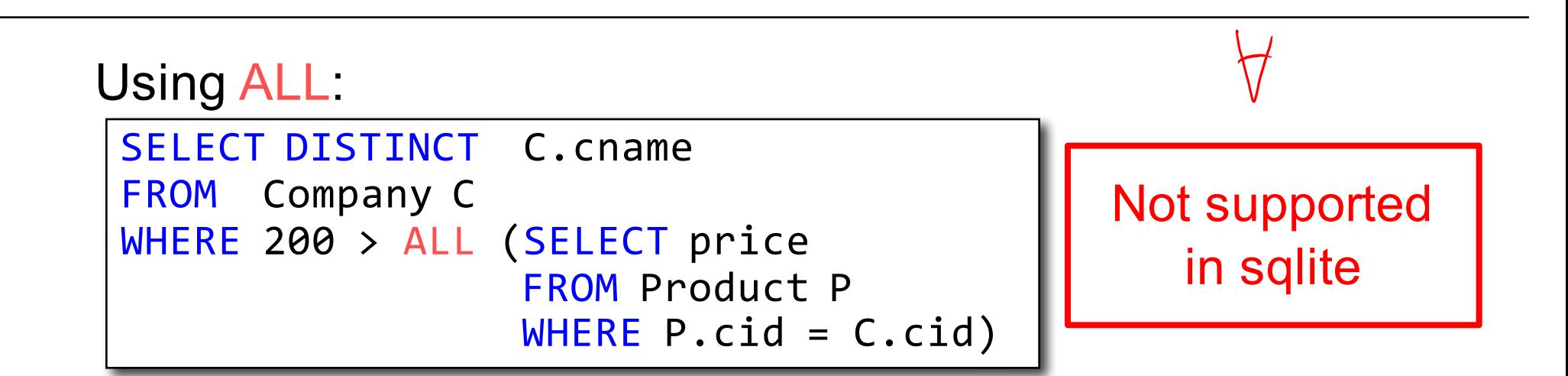

# Question for Database Theory Fans and their Friends

- Can we unnest the *universal quantifier* query?
- We need to first discuss the concept of *monotonicity*

#### Monotone Queries

- Definition A query Q is monotone if:
	- Whenever we add tuples to one or more input tables, the answer to the query will not lose any of the tuples

#### Monotone Queries

- Definition A query Q is monotone if:
	- Whenever we add tuples to one or more input tables, the answer to the query will not lose any of the tuples

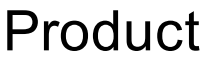

#### Company

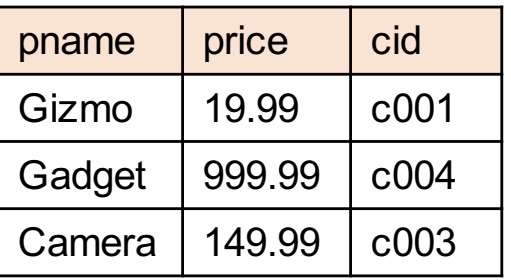

cid cname city c002 | Sunworks | Bonn c001 DB Inc. Lyon c003 | Builder | Lodtz

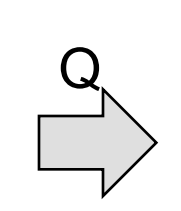

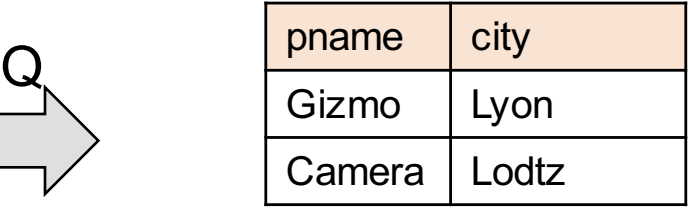

#### Monotone Queries

- Definition A query Q is monotone if:
	- Whenever we add tuples to one or more input tables, the answer to the query will not lose any of the tuples

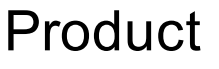

#### Company

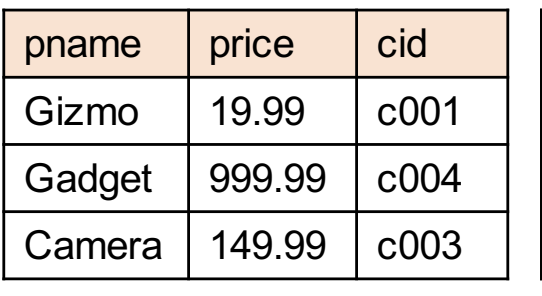

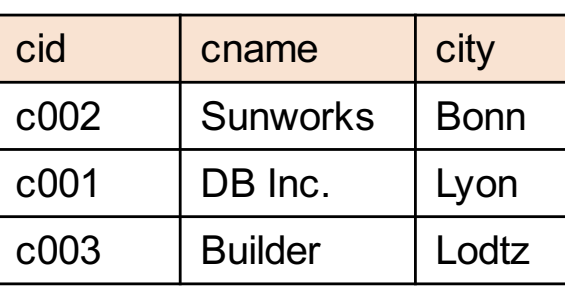

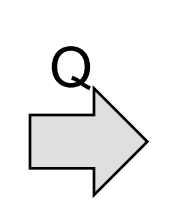

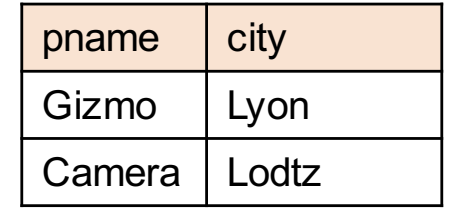

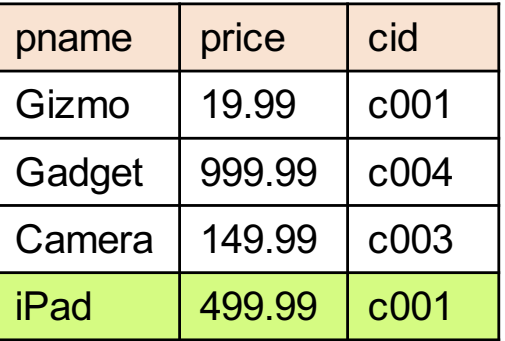

#### Product Company

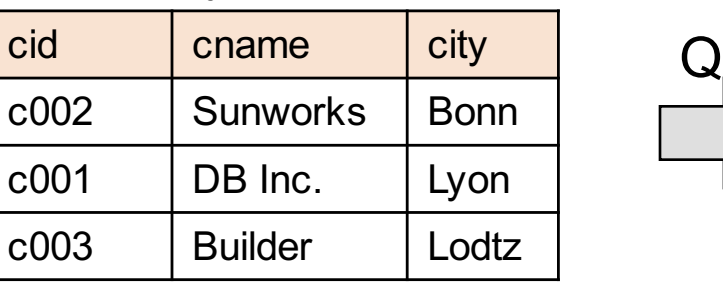

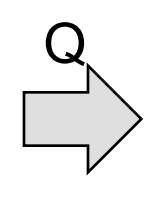

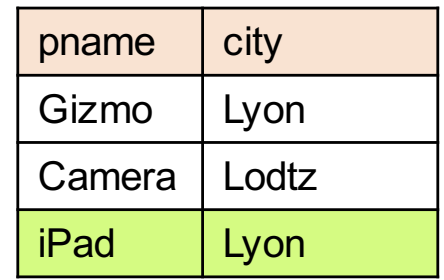

#### Monotone Queries

• Theorem: If Q is a SELECT-FROM-WHERE query that does not have subqueries, and no aggregates, then it is monotone.

#### Monotone Queries

- Theorem: If Q is a SELECT-FROM-WHERE query that does not have subqueries, and no aggregates, then it is monotone.
- Proof. We use the nested loop semantics: if we insert a tuple in a relation  $R_i$ , this will not remove any tuples from the answer

| SELECT | $a_1$ , $a_2$ , ..., $a_k$                            |
|--------|-------------------------------------------------------|
| FROM   | $R_1$ AS $x_1$ , $R_2$ AS $x_2$ , ..., $R_n$ AS $x_n$ |
| WHERE  | Conditions                                            |

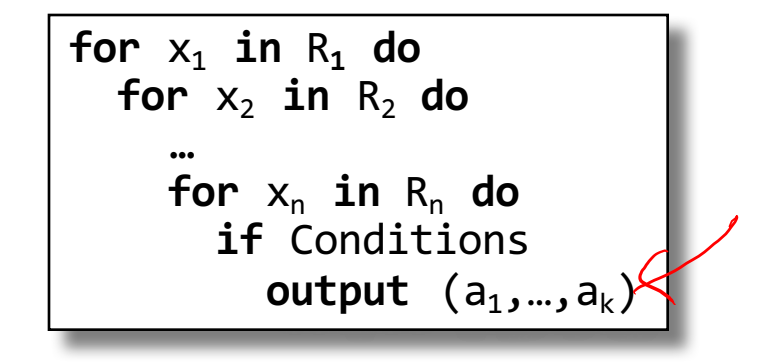

CSE 344 - Winter 2017 16

#### Monotone Queries

• The query:

is not monotone Find all companies s.t. all their products have price  $\leq 200$ 

#### Monotone Queries

• The query:

Find all companies s.t. all their products have price  $\leq 200$ 

is not monotone

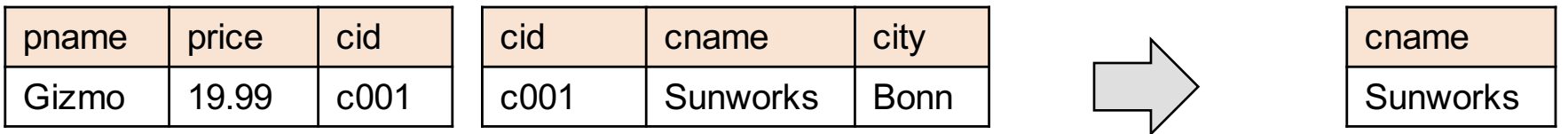

#### Monotone Queries

The query:

Find all companies s.t. all their products have price < 200

is not monotone

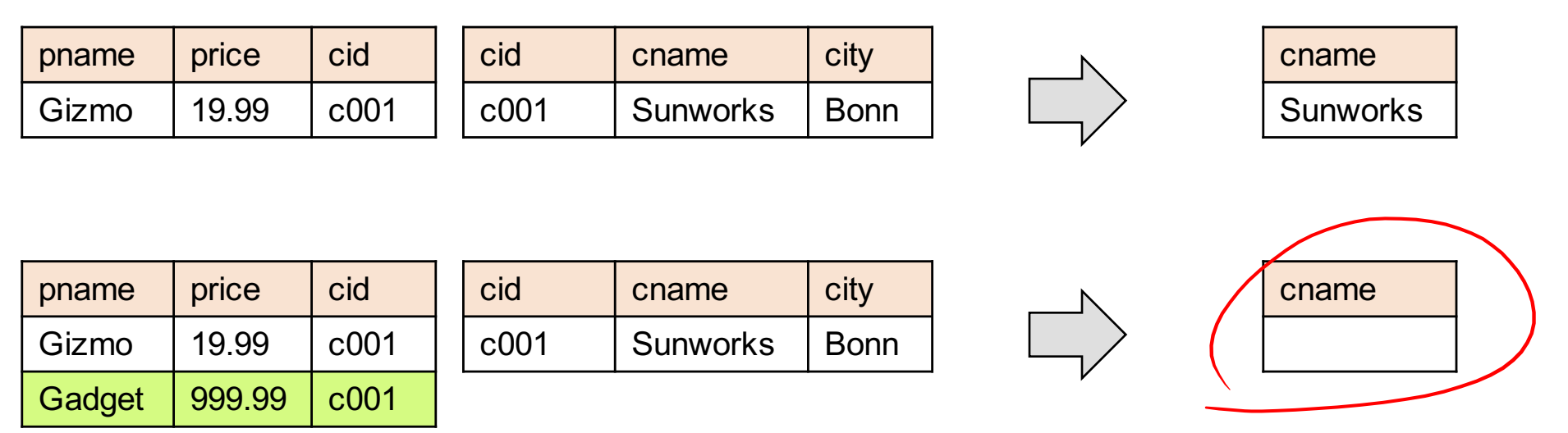

• Consequence: we cannot write it as a SELECT-FROM-WHERE query without nested subqueries 19

#### Queries that must be nested

• Queries with universal quantifiers or with negation

#### Queries that must be nested

- Queries with universal quantifiers or with negation
- Queries that use aggregates in certain ways
	- sum( $\ldots$ ) and count(\*) are NOT monotone, because they do not satisfy set containment
	- select count(\*) from R is not monotone!

#### More Unnesting Author(login, name) Wrote(login,url)

Find authors who wrote  $\geq$  10 documents:

#### More Unnesting Author(login, name) Wrote(login,url)

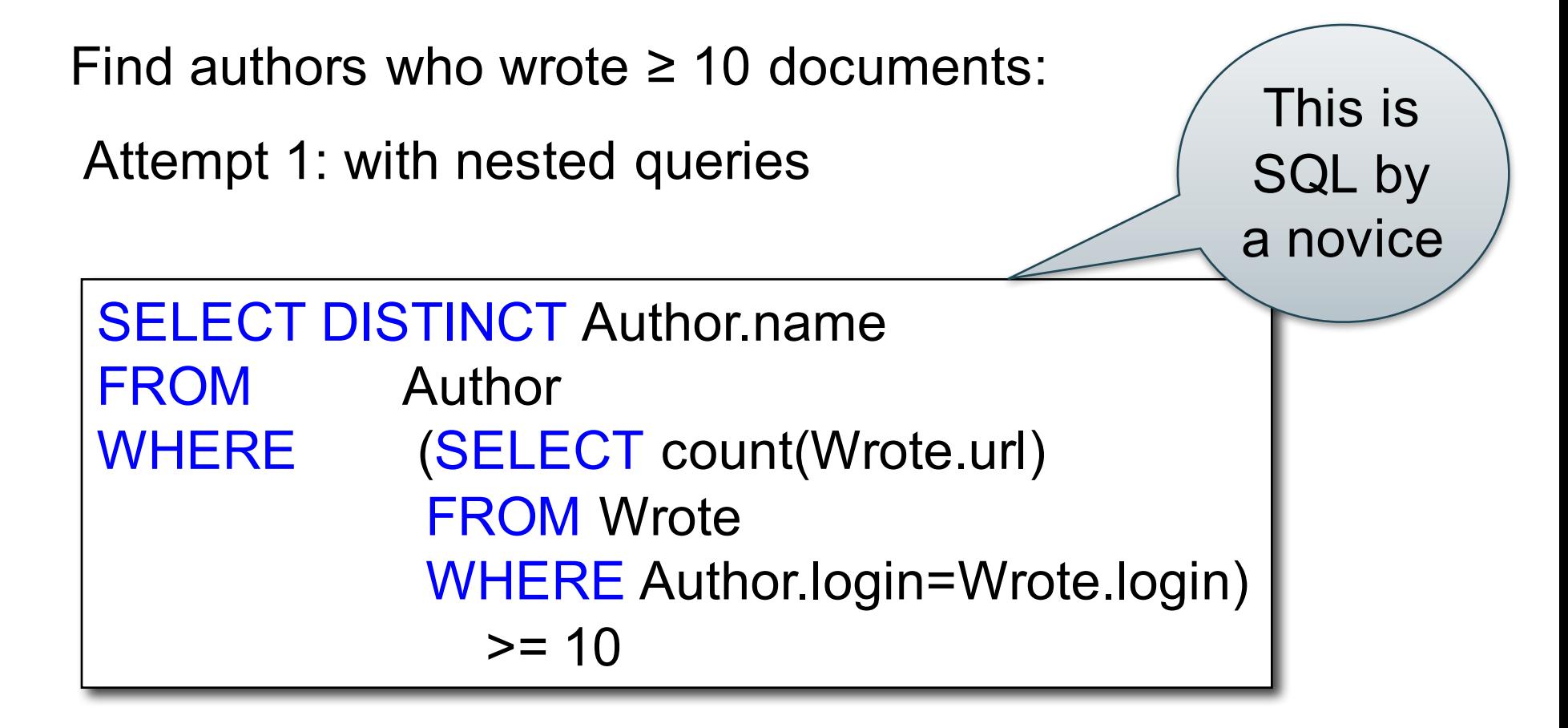

#### More Unnesting Author(login,name) Wrote(login,url)

Find authors who wrote  $\geq$  10 documents:

Attempt 1: with nested queries

Attempt 2: using GROUP BY and HAVING

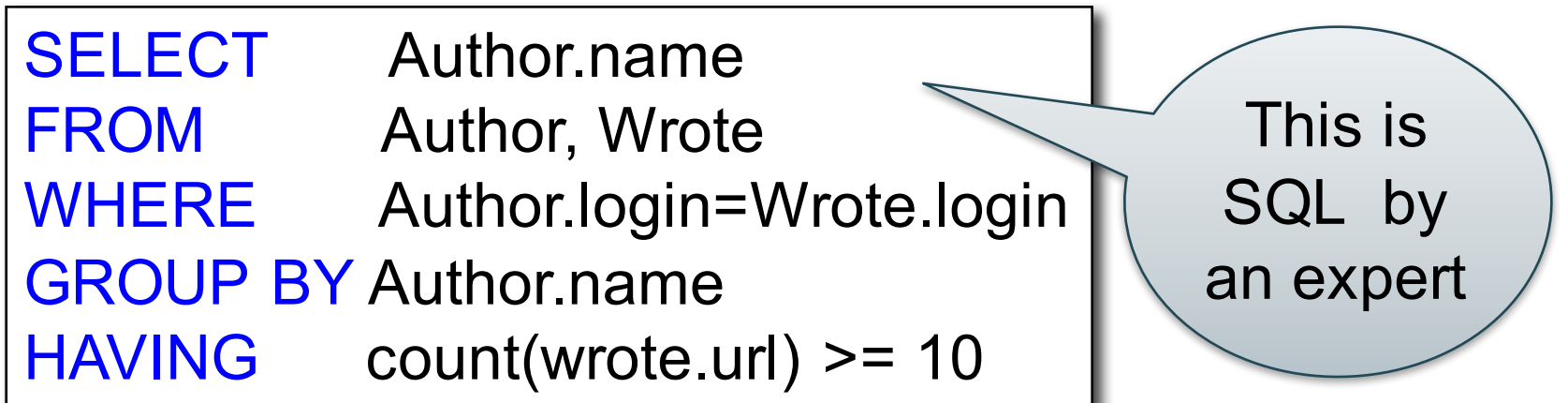

#### In-class Exercise Product (pname, price, cid) Company (cid, cname, city)

For each city, find the most expensive product made in that city

Finding the maximum price is easy… For each city, find the most expensive product made in that city

```
SELECT x.city, max(y.price) |
FROM Company x, Product y
WHERE x.cid = y.cid
GROUP BY x.city;
```
But we need the *witnesses*, i.e., the products with max price

To find the witnesses, compute the maximum price in a subquery

```
SELECT DISTINCT u.city, v.pname, v.price
FROM Company u, Product v,
     (SELECT x.city, max(y.price) as maxprice
      FROM Company x, Product y
      WHERE x.cid = y.cid
      GROUP BY x.city) (W)
WHERE u.cid = v.cid
      and u.city = w.cityand v.price =\sqrt{w}.maxprice;
```
CSE 344 - Winter 2017 28

Or we can use a subquery in where clause

```
SELECT u.city, v.pname, v.price
FROM Company u, Product v
WHERE u.cid = v.cid
  and v.price >= ALL (SELECT y.price
                      FROM Company x, Product y 
                      WHERE u.city=x.city
                      and x.cid=y.cid);
```
There is a more concise solution here:

```
SELECT u.city, v.pname, v.price
FROM Company u, Product v, Company x, Product y
WHERE u.cid = v.cid and u.city = x.city
and x.cid = y.cid
GROUP BY u.city, v.pname, v.price
HAVING v.price = max(y.printce)
```
#### Where We Are

- Data models
- SQL, SQL, SQL
	- Declaring the schema for our data (CREATE TABLE)
	- Inserting data one row at a time or in bulk (INSERT/.import)
	- Querying the data (SELECT)
	- Modifying the schema and updating the data (ALTER/UPDATE)
- Next step: More knowledge of how DBMSs work
	- Relational algebra, query execution, and physical tuning
	- Client-server architecture

# The Relational Model

- Instance
	- Organized as "table" or "relation"
- Schema
	- tables and columns / relations and attributes
- Query languages
	- SQL
	- Relational algebra (RA)
- We will learn RA by studying the internals of **DBMS**

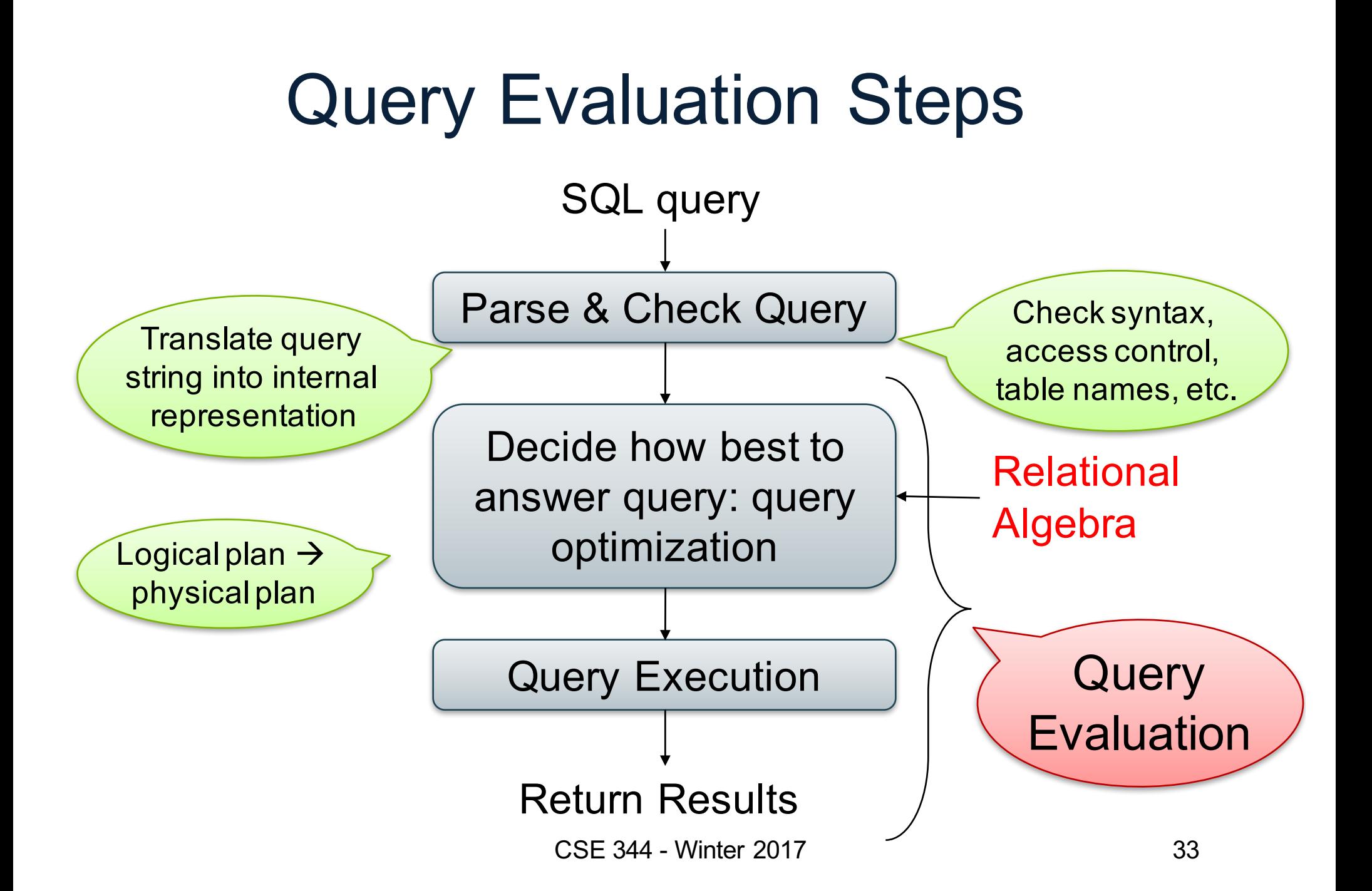

#### The WHAT and the HOW

- $SQL = WHAT$  we want to get from the data
- Relational Algebra =  $HOW$  to get the data we want
- The passage from WHAT to HOW is called query optimization
	- SQL  $\rightarrow$  Relational Algebra  $\rightarrow$  Physical Plan
	- Relational Algebra = Logical Plan

# Overview: SQL = WHAT

Product(pid, name, price) Purchase(pid, cid, store) Customer(cid, name, city)

> SELECT DISTINCT x.name, z.name FROM Product x, Purchase y, Customer z WHERE  $x.pid = y.pid$  and  $y.cid = z.cid$ and x.price > 100 and z.city = 'Seattle'

It's clear WHAT we want, unclear HOW to get it

#### Relation Algebra

- Relations and attributes
- Functions that are applied to relations
	- Return relations
	- Can be composed together
	- Often displayed using a tree rather than linearly
	- Uses Greek symbols: σ, π, δ, etc
- Language for describing query plans

SELECT DISTINCT x.name, z.name FROM Product x, Purchase y, Customer z WHERE x.pid = y.pid and  $y$ .cid =  $z$ .cid and  $x.price > 100$ and z.city = 'Seattle'

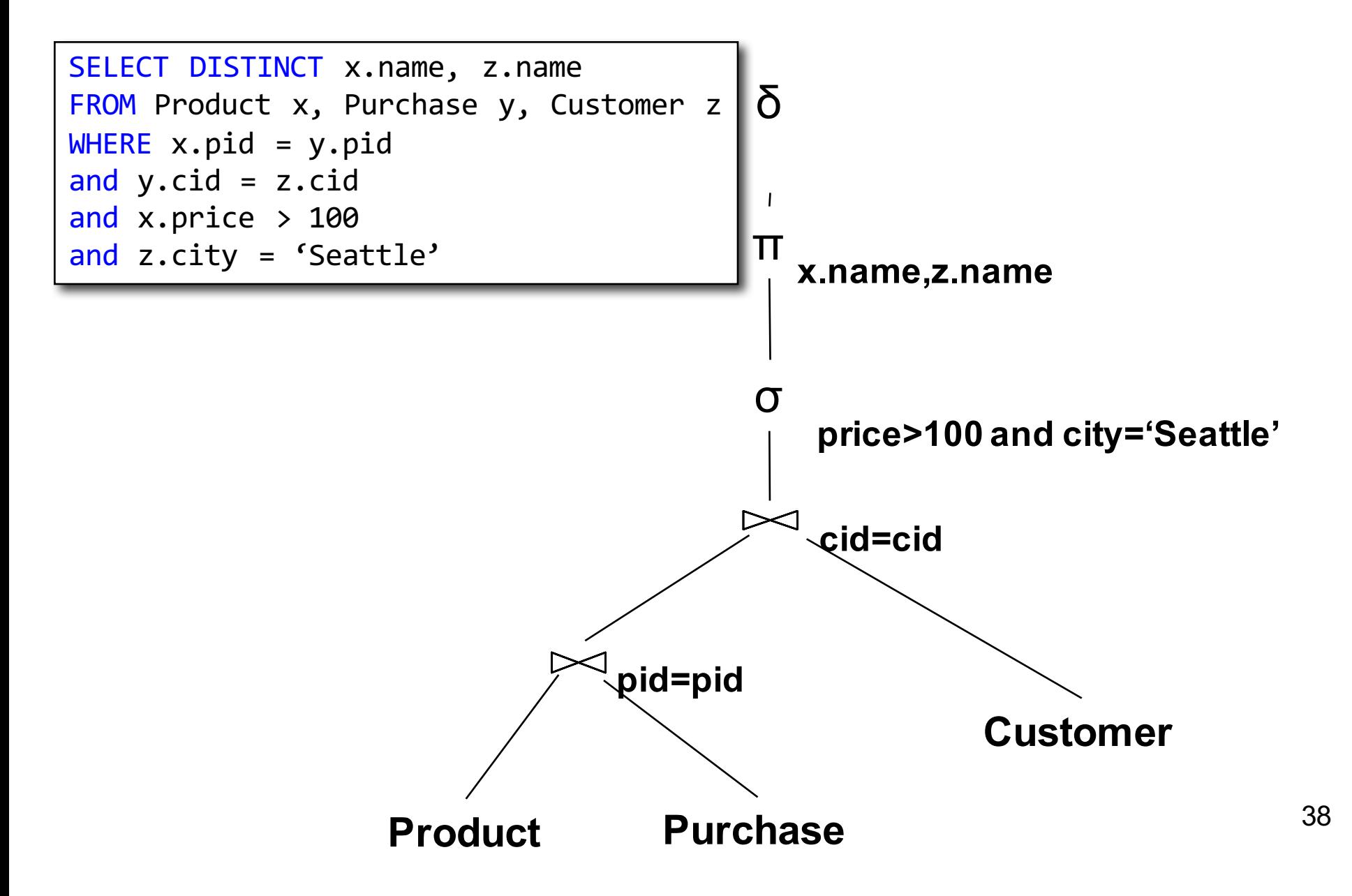

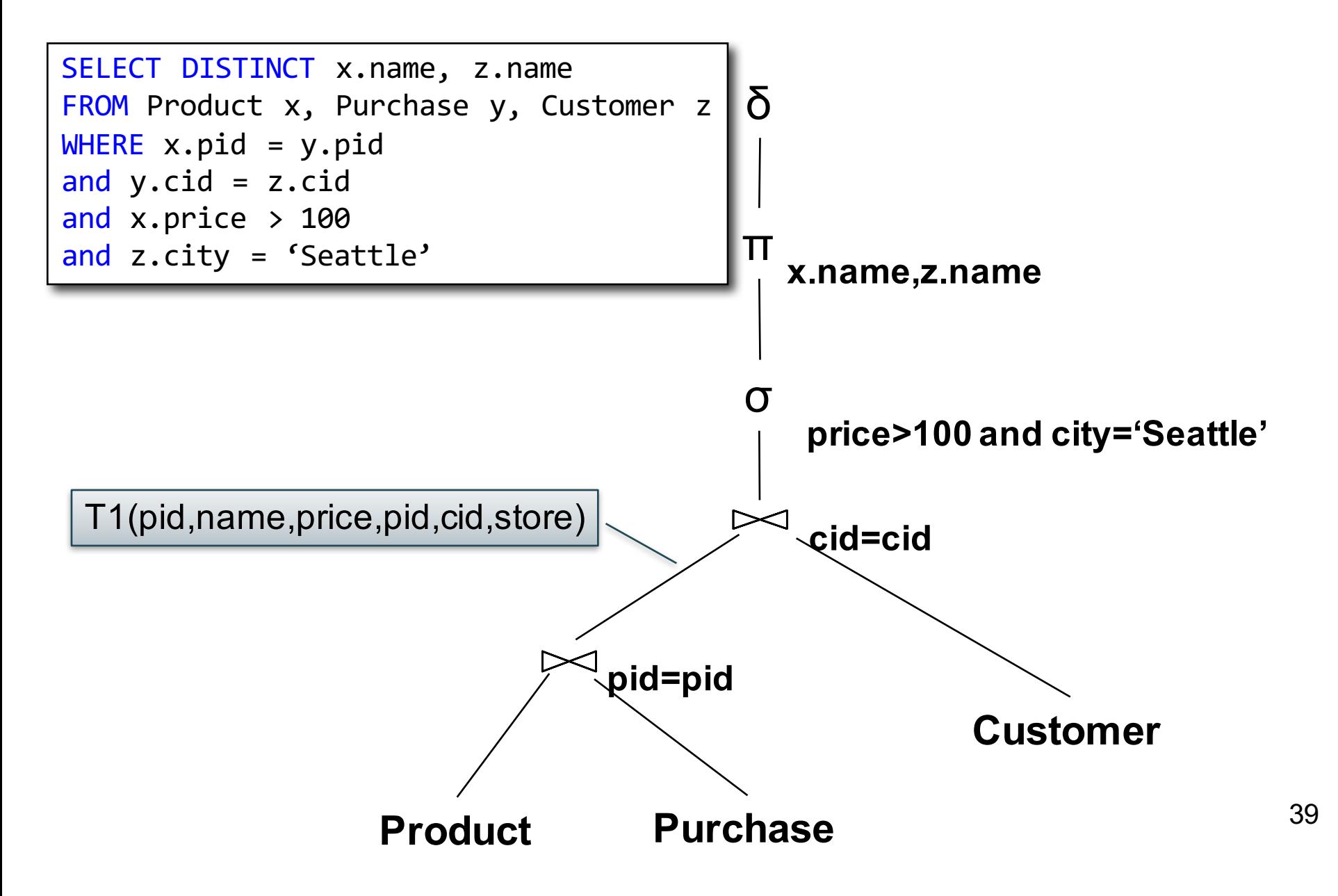

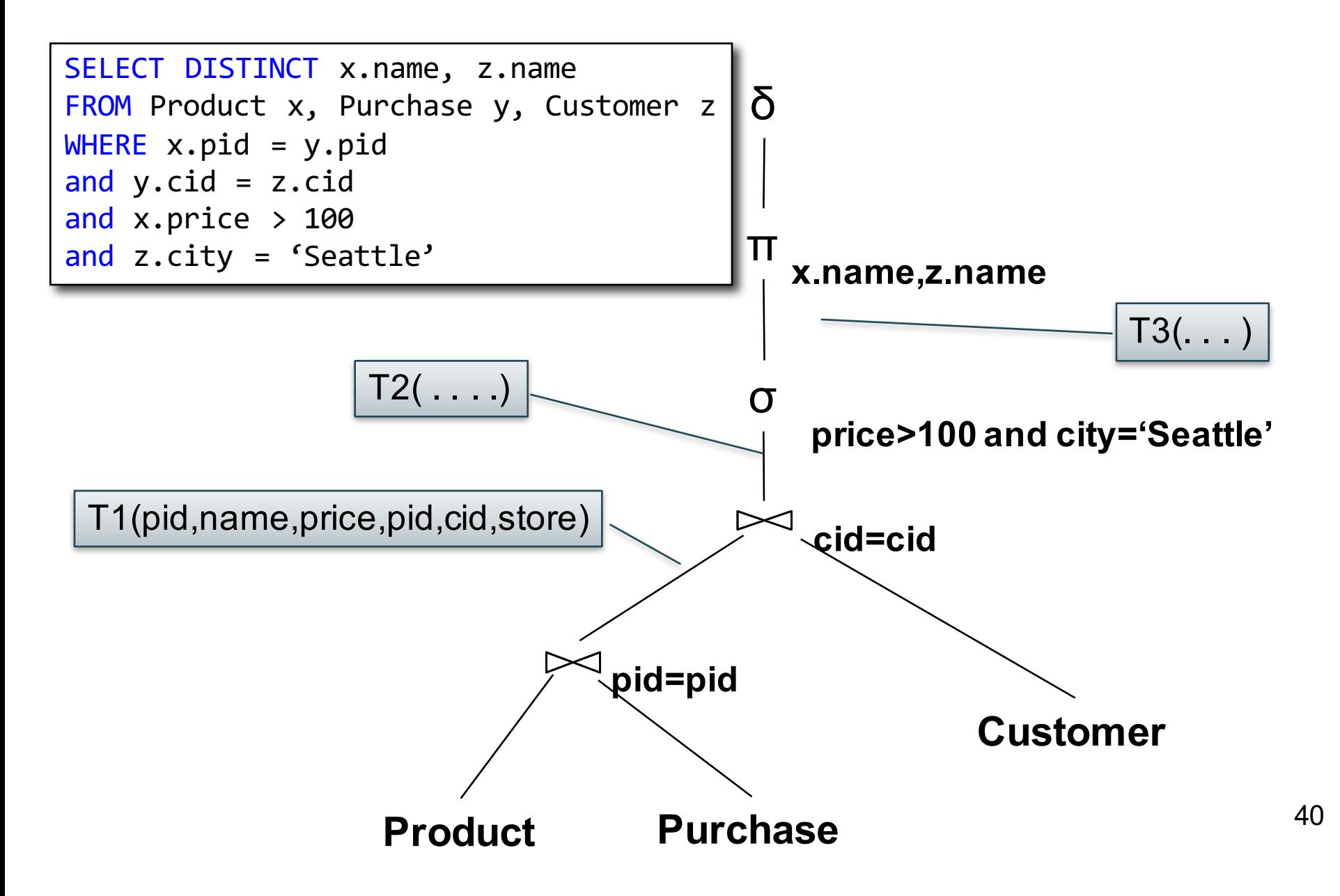

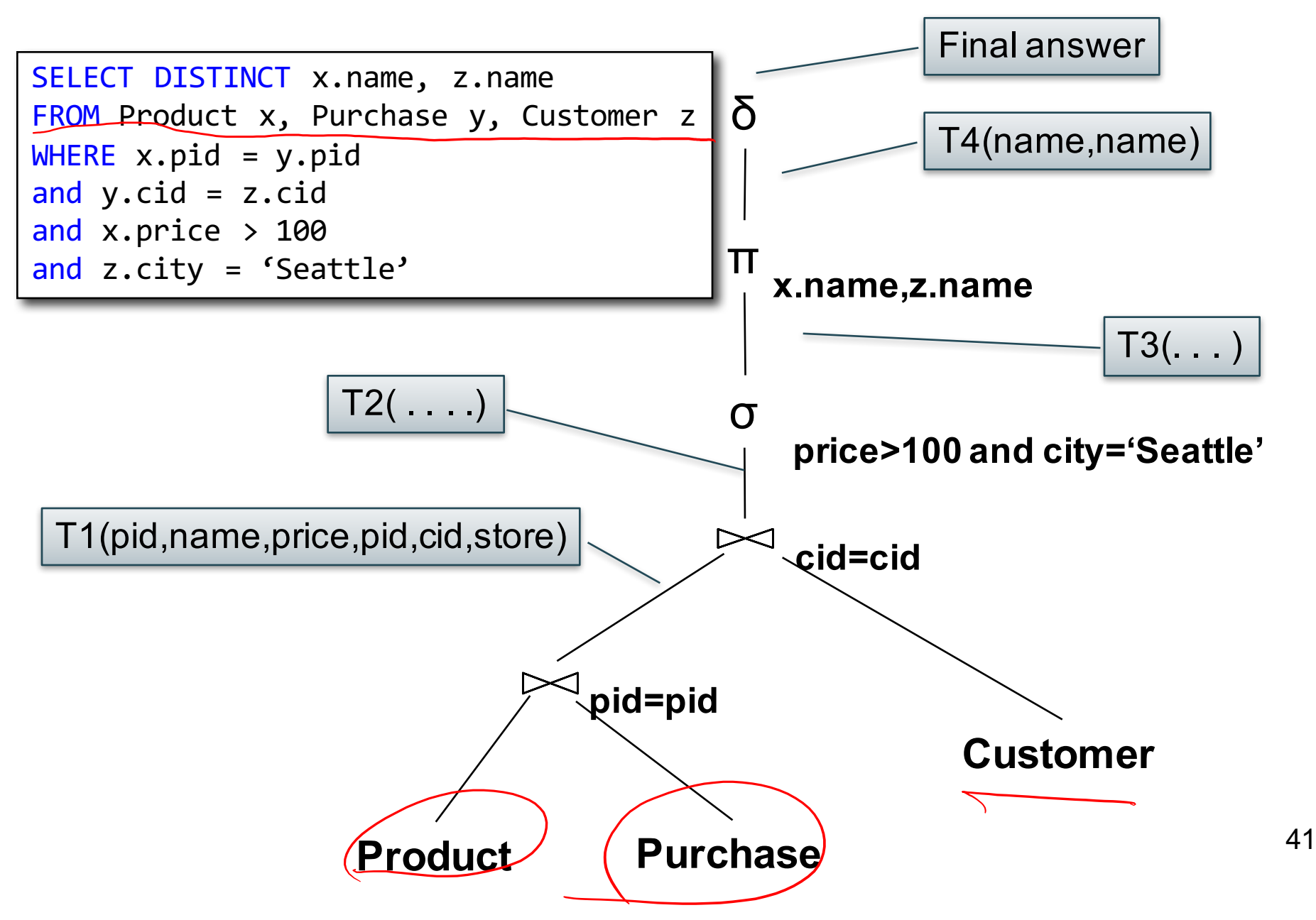

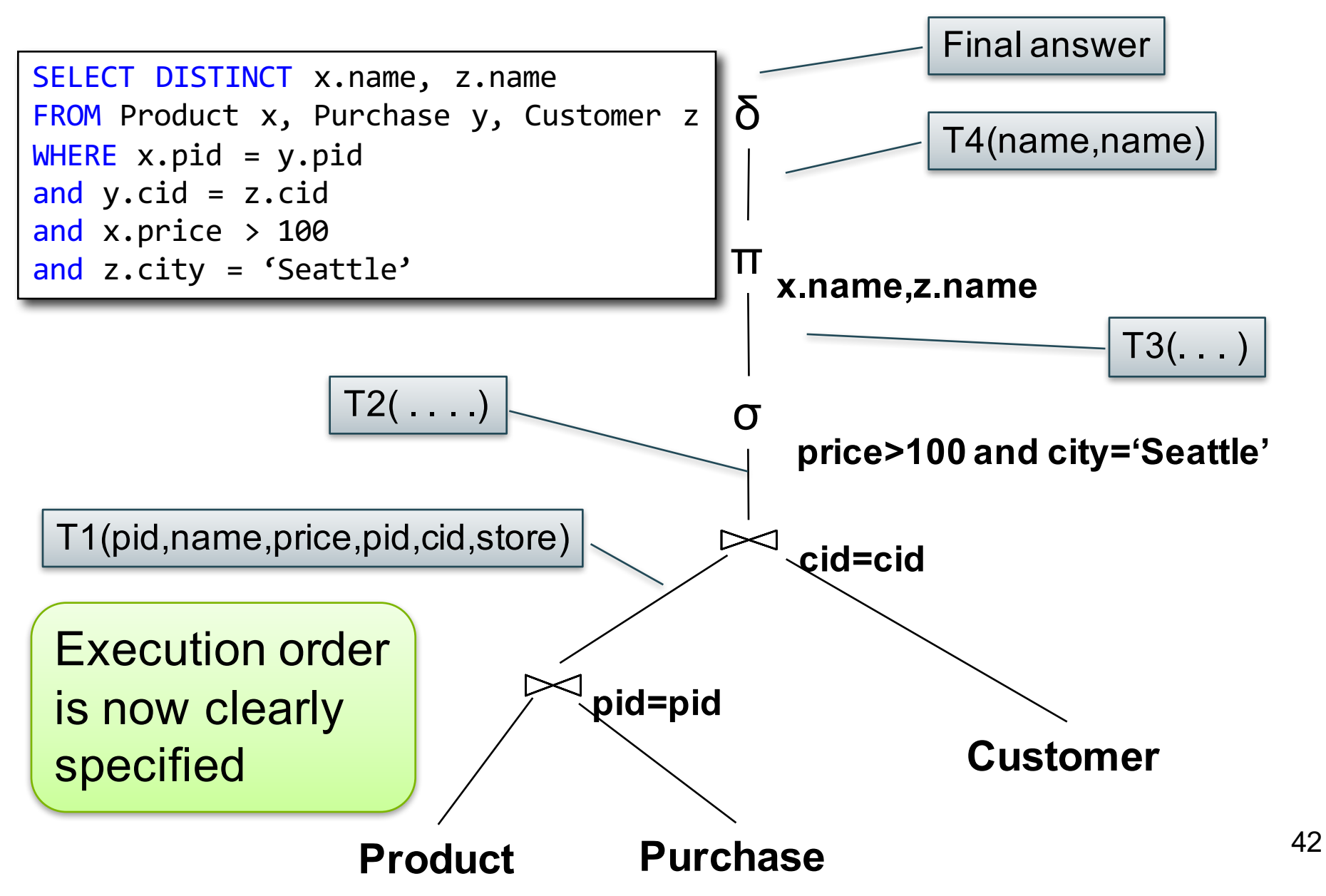

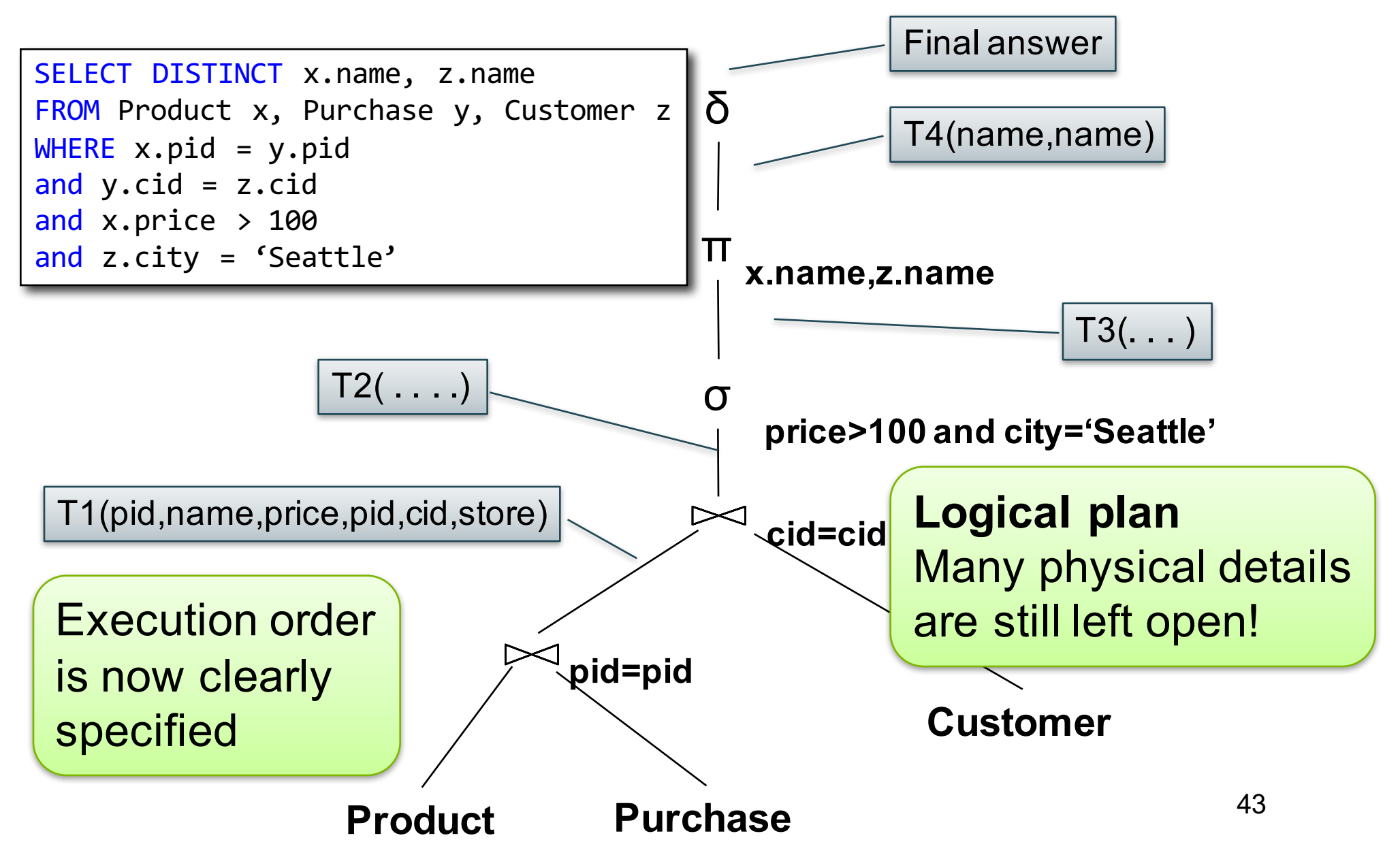

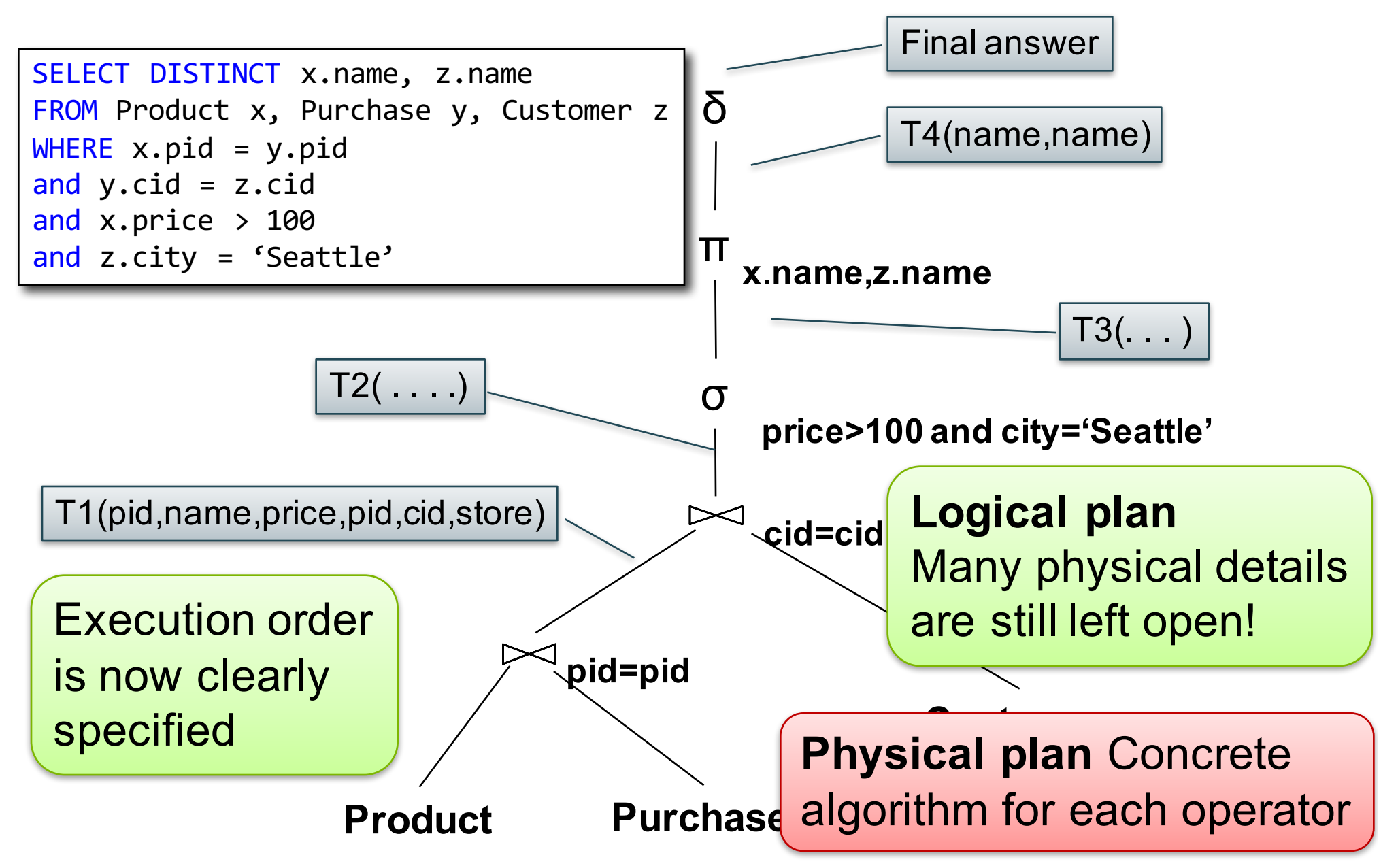